### **Chapter 6**

# How to code summary queries

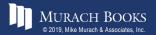

#### **Objectives**

#### **Applied**

- 1. Code summary queries that use aggregate functions, including queries that use the WITH ROLLUP operator and the GROUPING and IF functions.
- 2. Code summary queries that use aggregate window functions, including functions that use frames and named windows.

#### Knowledge

- 1. Describe summary queries.
- 2. Describe the differences between the HAVING clause and the WHERE clause.
- 3. Describe the use of the WITH ROLLUP operator.
- 4. Describe the use of the GROUPING and IF functions with the WITH ROLLUP operator.
- 5. Describe the use of the aggregate window functions.

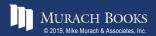

### The syntax of the aggregate functions

```
AVG([ALL|DISTINCT] expression)

SUM([ALL|DISTINCT] expression)

MIN([ALL|DISTINCT] expression)

MAX([ALL|DISTINCT] expression)

COUNT([ALL|DISTINCT] expression)

COUNT(*)
```

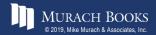

### A summary query

```
SELECT COUNT(*) AS number_of_invoices,
    SUM(invoice_total - payment_total - credit_total)
    AS total_due
FROM invoices
WHERE invoice_total - payment_total - credit_total > 0
```

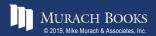

### A summary query with COUNT(\*), AVG, and SUM

|   | selection_date | number_of_invoices | avg_invoice_amt | total_invoice_amt |
|---|----------------|--------------------|-----------------|-------------------|
| • | After 1/1/2018 | 114                | 1879.74         | 214290.51         |

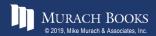

#### A summary query with MIN and MAX

|   | selection_date | number_of_invoices | highest_invoice_total | lowest_invoice_total |
|---|----------------|--------------------|-----------------------|----------------------|
| • | After 1/1/2018 | 114                | 37966.19              | 6.00                 |

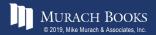

#### A summary query for non-numeric columns

|          | first_vendor last_vendor              | number_of_vendors |
|----------|---------------------------------------|-------------------|
| <b>)</b> | Abbey Office Furnishings Zylka Design | 122               |

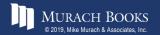

### A summary query with the DISTINCT keyword

|   | number_of_vendors | number_of_invoices | avg_invoice_amt | total_invoice_amt |
|---|-------------------|--------------------|-----------------|-------------------|
| • | 34                | 114                | 1879.74         | 214290.51         |

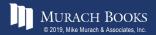

## The syntax of a SELECT statement with GROUP BY and HAVING clauses

```
SELECT select_list

FROM table_source

[WHERE search_condition]

[GROUP BY group_by_list]

[HAVING search_condition]

[ORDER BY order_by_list]
```

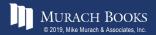

# A summary query that calculates the average invoice amount by vendor

```
SELECT vendor_id, ROUND(AVG(invoice_total), 2)

AS average_invoice_amount

FROM invoices

GROUP BY vendor_id

HAVING AVG(invoice_total) > 2000

ORDER BY average_invoice_amount DESC
```

|   | vendor_id | average_invoice_amount |
|---|-----------|------------------------|
| • | 110       | 23978.48               |
|   | 72        | 10963.66               |
|   | 104       | 7125.34                |
|   | 99        | 6940.25                |
|   | 119       | 4901.26                |
|   | 122       | 2575.33                |
|   | 86        | 2433.00                |
|   | 100       | 2184.50                |

(8 rows)

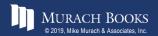

# A summary query that includes a functionally dependent column

```
SELECT vendor_name, vendor_state,
  ROUND(AVG(invoice_total), 2) AS average_invoice_amount
FROM vendors JOIN invoices
  ON vendors.vendor_id = invoices.vendor_id
GROUP BY vendor_name
HAVING AVG(invoice_total) > 2000
ORDER BY average_invoice_amount DESC
```

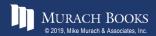

# A summary query that counts the number of invoices by vendor

```
SELECT vendor_id, COUNT(*) AS invoice_qty
FROM invoices
GROUP BY vendor_id
```

|   | vendor_id | invoice_qty |
|---|-----------|-------------|
| • | 34        | 2           |
|   | 37        | 3           |
|   | 48        | 1           |
|   | 72        | 2           |

(34 rows)

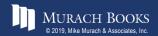

### A summary query with a join

|   | vendor_state | vendor_city | invoice_qty | invoice_avg |
|---|--------------|-------------|-------------|-------------|
| • | AZ           | Phoenix     | 1           | 662.00      |
|   | CA           | Fresno      | 19          | 1208.75     |
|   | CA           | Los Angeles | 1           | 503.20      |
|   | CA           | Oxnard      | 3           | 188.00      |

(20 rows)

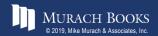

### A summary query that limits the groups to those with two or more invoices

```
SELECT vendor_state, vendor_city, COUNT(*) AS invoice_qty,
    ROUND(AVG(invoice_total), 2) AS invoice_avg
FROM invoices JOIN vendors
    ON invoices.vendor_id = vendors.vendor_id
GROUP BY vendor_state, vendor_city
HAVING COUNT(*) >= 2
ORDER BY vendor state, vendor city
```

|   | vendor_state | vendor_city | invoice_qty | invoice_avg |
|---|--------------|-------------|-------------|-------------|
| • |              | Fresno      | 19          | 1208.75     |
|   | CA           | Oxnard      | 3           | 188.00      |
|   | CA           | Pasadena    | 5           | 196.12      |
|   | CA           | Sacramento  | 7           | 253.00      |

(12 rows)

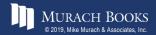

### A summary query with a search condition in the HAVING clause

|   | vendor_name              | invoice_qty | invoice_avg |
|---|--------------------------|-------------|-------------|
| • | United Parcel Service    | 9           | 2575.33     |
|   | Zylka Design             | 8           | 867.53      |
|   | Malloy Lithographing Inc | 5           | 23978.48    |
|   | IBM                      | 2           | 600.06      |

(19 rows)

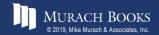

### A summary query with a search condition in the WHERE clause

|   | vendor_name              | invoice_qty | invoice_avg |
|---|--------------------------|-------------|-------------|
| • | United Parcel Service    | 9           | 2575.33     |
|   | Zylka Design             | 7           | 946.67      |
|   | Malloy Lithographing Inc | 5           | 23978.48    |
|   | Ingram                   | 2           | 1077.21     |

(20 rows)

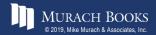

### A summary query with a compound condition in the HAVING clause

#### The result set

|   | invoice_date | invoice_qty | invoice_sum |
|---|--------------|-------------|-------------|
| • | 2018-05-31   | 2           | 453.75      |
|   | 2018-05-25   | 3           | 2201.15     |
|   | 2018-05-23   | 2           | 347.75      |
|   | 2018-05-21   | 2           | 8078.44     |
|   | 2018-05-13   | 3           | 1888.95     |
|   | 2018-05-11   | 2           | 5009.51     |
|   | 2018-05-03   | 2           | 866.87      |

(7 rows)

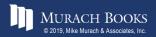

#### The same query coded with a WHERE clause

#### The same result set

|   | invoice_date | invoice_qty | invoice_sum |
|---|--------------|-------------|-------------|
| • | 2018-05-31   | 2           | 453.75      |
|   | 2018-05-25   | 3           | 2201.15     |
|   | 2018-05-23   | 2           | 347.75      |
|   | 2018-05-21   | 2           | 8078.44     |
|   | 2018-05-13   | 3           | 1888.95     |
|   | 2018-05-11   | 2           | 5009.51     |
|   | 2018-05-03   | 2           | 866.87      |

(7 rows)

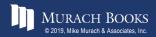

### A summary query with a final summary row

| vendor_id | invoice_count | invoice_total |
|-----------|---------------|---------------|
| 119       | 1             | 4901.26       |
| 121       | 8             | 6940.25       |
| 122       | 9             | 23177.96      |
| 123       | 47            | 4378.02       |
| NULL      | 114           | 214290.51     |

(35 rows)

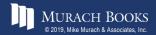

# A summary query with a summary row for each grouping level

```
SELECT vendor_state, vendor_city, COUNT(*) AS qty_vendors FROM vendors
WHERE vendor_state IN ('IA', 'NJ')
GROUP BY vendor state, vendor city WITH ROLLUP
```

|   | vendor_state | vendor_city    | qty_vendors |
|---|--------------|----------------|-------------|
| • | IA           | Fairfield      | 1           |
|   | IA           | Washington     | 1           |
|   | IA           | NULL           | 2           |
|   | NJ           | East Brunswick | 2           |
|   | NJ           | Fairfield      | 1           |
|   | NJ           | Washington     | 1           |
|   | NJ           | NULL           | 4           |
|   | NULL         | NULL           | 6           |

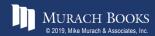

### The basic syntax of the GROUPING function

GROUPING (expression)

### A summary query that uses WITH ROLLUP on a table with null values

|   | invoice_date | payment_date | invoice_total | balance_due |
|---|--------------|--------------|---------------|-------------|
| • | 2018-07-24   | NULL         | 503.20        | 503.20      |
|   | 2018-07-24   | 2018-08-19   | 3689.99       | 0.00        |
|   | 2018-07-24   | 2018-08-23   | 67.00         | 0.00        |
|   | 2018-07-24   | 2018-08-27   | 23517.58      | 0.00        |
|   | 2018-07-24   | NULL         | 27777.77      | 503.20      |
|   | 2018-07-25   | 2018-08-22   | 1000.46       | 0.00        |
|   | 2018-07-25   | NULL         | 1000.46       | 0.00        |
|   | 2018-07-28   | NULL         | 90.36         | 90.36       |
|   | 2018-07-28   | NULL         | 90.36         | 90.36       |
|   | 2018-07-30   | 2018-09-03   | 22.57         | 0.00        |
|   | 2018-07-30   | NULL         | 22.57         | 0.00        |
|   | 2018-07-31   | NULL         | 10976.06      | 10976.06    |
|   | 2018-07-31   | NULL         | 10976.06      | 10976.06    |
|   | NULL         | NULL         | 39867.22      | 11569.62    |

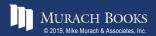

# A query that substitutes literals for nulls in summary rows

WHERE invoice\_date BETWEEN '2018-07-24' AND '2018-07-31'
GROUP BY invoice\_date, payment\_date WITH ROLLUP

invoice\_date payment\_date invoice\_total balance\_due

|   | invoice_date | payment_date        | invoice_total | balance_due |
|---|--------------|---------------------|---------------|-------------|
| • | 2018-07-24   | NULL                | 503.20        | 503.20      |
|   | 2018-07-24   | 2018-08-19          | 3689.99       | 0.00        |
|   | 2018-07-24   | 2018-08-23          | 67.00         | 0.00        |
|   | 2018-07-24   | 2018-08-27          | 23517.58      | 0.00        |
|   | 2018-07-24   | Invoice date totals | 27777.77      | 503.20      |
|   | 2018-07-25   | 2018-08-22          | 1000.46       | 0.00        |
|   | 2018-07-25   | Invoice date totals | 1000.46       | 0.00        |
|   | 2018-07-28   | NULL                | 90.36         | 90.36       |
|   | 2018-07-28   | Invoice date totals | 90.36         | 90.36       |
|   | 2018-07-30   | 2018-09-03          | 22.57         | 0.00        |
|   | 2018-07-30   | Invoice date totals | 22.57         | 0.00        |
|   | 2018-07-31   | NULL                | 10976.06      | 10976.06    |
|   | 2018-07-31   | Invoice date totals | 10976.06      | 10976.06    |
|   | Grand totals | Invoice date totals | 39867.22      | 11569.62    |

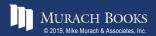

### A query that displays only summary rows

|   | invoice_date | payment_date        | invoice_total | balance_due |
|---|--------------|---------------------|---------------|-------------|
| • | 2018-07-24   | Invoice date totals | 27777.77      | 503.20      |
|   | 2018-07-25   | Invoice date totals | 1000.46       | 0.00        |
|   | 2018-07-28   | Invoice date totals | 90.36         | 90.36       |
|   | 2018-07-30   | Invoice date totals | 22.57         | 0.00        |
|   | 2018-07-31   | Invoice date totals | 10976.06      | 10976.06    |
|   | Grand totals | Invoice date totals | 39867.22      | 11569.62    |

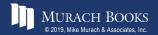

#### The basic syntax of the OVER clause

```
OVER([PARTITION BY expression1 [, expression2]...
[ORDER BY expression1 [ASC|DESC]
[, expression2 [ASC|DESC]]...)
```

# A SELECT statement with two aggregate window functions

|   | vendor_id | invoice_date | invoice_total | total_invoices | vendor_total |
|---|-----------|--------------|---------------|----------------|--------------|
| • | 72        | 2018-06-01   | 21842.00      | 155800.00      | 21842.00     |
|   | 99        | 2018-06-18   | 6940.25       | 155800.00      | 6940.25      |
|   | 104       | 2018-05-21   | 7125.34       | 155800.00      | 7125.34      |
|   | 110       | 2018-05-28   | 37966.19      | 155800.00      | 119892.41    |
|   | 110       | 2018-07-19   | 26881.40      | 155800.00      | 119892.41    |
|   | 110       | 2018-07-23   | 20551.18      | 155800.00      | 119892.41    |
|   | 110       | 2018-07-24   | 23517.58      | 155800.00      | 119892.41    |
|   | 110       | 2018-07-31   | 10976.06      | 155800.00      | 119892.41    |

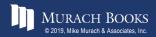

#### A SELECT statement with a cumulative total

|   | vendor_id | invoice_date | invoice_total | total_invoices | vendor_total |
|---|-----------|--------------|---------------|----------------|--------------|
| • | 72        | 2018-06-01   | 21842.00      | 155800.00      | 21842.00     |
|   | 99        | 2018-06-18   | 6940.25       | 155800.00      | 6940.25      |
|   | 104       | 2018-05-21   | 7125.34       | 155800.00      | 7125.34      |
|   | 110       | 2018-07-31   | 10976.06      | 155800.00      | 10976.06     |
|   | 110       | 2018-07-23   | 20551.18      | 155800.00      | 31527.24     |
|   | 110       | 2018-07-24   | 23517.58      | 155800.00      | 55044.82     |
|   | 110       | 2018-07-19   | 26881.40      | 155800.00      | 81926.22     |
|   | 110       | 2018-05-28   | 37966.19      | 155800.00      | 119892.41    |

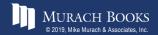

### The syntax for defining a frame

### Possible values for frame\_start and frame\_end

```
CURRENT ROW

UNBOUNDED PRECEDING

UNBOUNDED FOLLOWING

expr PRECEDING

expr FOLLOWING
```

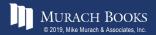

#### A SELECT statement that defines a frame

```
SELECT vendor_id, invoice_date, invoice_total,

SUM(invoice_total) OVER() AS total_invoices,

SUM(invoice_total) OVER(PARTITION BY vendor_id

ORDER BY invoice_date

ROWS BETWEEN UNBOUNDED PRECEDING AND CURRENT ROW)

AS vendor_total

FROM invoices

WHERE invoice date BETWEEN '2018-04-01' AND '2018-04-30'
```

|   | vendor_id | invoice_date | invoice_total | total_invoices | vendor_total |
|---|-----------|--------------|---------------|----------------|--------------|
| • | 89        | 2018-04-24   | 95.00         | 5828.18        | 95.00        |
|   | 95        | 2018-04-30   | 16.33         | 5828.18        | 16.33        |
|   | 96        | 2018-04-26   | 662.00        | 5828.18        | 662.00       |
|   | 121       | 2018-04-24   | 601.95        | 5828.18        | 601.95       |
|   | 122       | 2018-04-08   | 3813.33       | 5828.18        | 3813.33      |
|   | 123       | 2018-04-10   | 40.20         | 5828.18        | 40.20        |
|   | 123       | 2018-04-13   | 138.75        | 5828.18        | 178.95       |
|   | 123       | 2018-04-16   | 144.70        | 5828.18        | 323.65       |
|   | 123       | 2018-04-16   | 15.50         | 5828.18        | 339.15       |
|   | 123       | 2018-04-16   | 42.75         | 5828.18        | 381.90       |
|   | 123       | 2018-04-21   | 172.50        | 5828.18        | 554.40       |
|   | 123       | 2018-04-24   | 42.67         | 5828.18        | 597.07       |
|   | 123       | 2018-04-25   | 42.50         | 5828.18        | 639.57       |

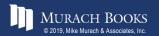

#### A SELECT statement that creates peer groups

```
SELECT vendor_id, invoice_date, invoice_total,

SUM(invoice_total) OVER() AS total_invoices,

SUM(invoice_total) OVER(PARTITION BY vendor_id

ORDER BY invoice_date

RANGE BETWEEN UNBOUNDED PRECEDING AND CURRENT ROW)

AS vendor_total

FROM invoices

WHERE invoice date BETWEEN '2018-04-01' AND '2018-04-30'
```

|   | vendor_id | invoice_date | invoice_total | total_invoices | vendor_total |
|---|-----------|--------------|---------------|----------------|--------------|
| • | 89        | 2018-04-24   | 95.00         | 5828.18        | 95.00        |
|   | 95        | 2018-04-30   | 16.33         | 5828.18        | 16.33        |
|   | 96        | 2018-04-26   | 662.00        | 5828.18        | 662.00       |
|   | 121       | 2018-04-24   | 601.95        | 5828.18        | 601.95       |
|   | 122       | 2018-04-08   | 3813.33       | 5828.18        | 3813.33      |
|   | 123       | 2018-04-10   | 40.20         | 5828.18        | 40.20        |
|   | 123       | 2018-04-13   | 138.75        | 5828.18        | 178.95       |
|   | 123       | 2018-04-16   | 144.70        | 5828.18        | 381.90       |
|   | 123       | 2018-04-16   | 15.50         | 5828.18        | 381.90       |
|   | 123       | 2018-04-16   | 42.75         | 5828.18        | 381.90       |
|   | 123       | 2018-04-21   | 172.50        | 5828.18        | 554.40       |
|   | 123       | 2018-04-24   | 42.67         | 5828.18        | 597.07       |
|   | 123       | 2018-04-25   | 42.50         | 5828.18        | 639.57       |

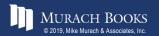

# A SELECT statement that calculates moving averages

```
SELECT MONTH (invoice_date) AS month,

SUM (invoice_total) AS total_invoices,

ROUND (AVG(SUM(invoice_total))

OVER (ORDER BY MONTH (invoice_date)

RANGE BETWEEN 1 PRECEDING AND 1 FOLLOWING), 2)

AS 3_month_avg

FROM invoices

GROUP BY MONTH (invoice date)
```

|   | month | total_invoices | 3_month_avg |
|---|-------|----------------|-------------|
| • | 4     | 5828.18        | 32212.64    |
|   | 5     | 58597.10       | 39614.34    |
|   | 6     | 54417.73       | 69370.19    |
|   | 7     | 95095.75       | 49955.08    |
|   | 8     | 351.75         | 47723.75    |

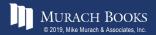

### The syntax for naming a window

```
WINDOW window_name AS
          ([partition_clause] [order_clause] [frame_clause])
```

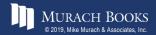

### A SELECT statement with four functions that use the same window

```
SELECT vendor_id, invoice_date, invoice_total,
    SUM(invoice_total) OVER(PARTITION BY vendor_id)
    AS vendor_total,
    ROUND(AVG(invoice_total) OVER(PARTITION BY vendor_id), 2)
        AS vendor_avg,
    MAX(invoice_total) OVER(PARTITION BY vendor_id)
        AS vendor_max,
    MIN(invoice_total) OVER(PARTITION BY vendor_id)
        AS vendor_min
FROM invoices
WHERE invoice total > 5000
```

#### The result set

|   | vendor_id | invoice_date | invoice_total | vendor_total | vendor_avg | vendor_max | vendor_min |
|---|-----------|--------------|---------------|--------------|------------|------------|------------|
| • | 72        | 2018-06-01   | 21842.00      | 21842.00     | 21842.00   | 21842.00   | 21842.00   |
|   | 99        | 2018-06-18   | 6940.25       | 6940.25      | 6940.25    | 6940.25    | 6940.25    |
|   | 104       | 2018-05-21   | 7125.34       | 7125.34      | 7125.34    | 7125.34    | 7125.34    |
|   | 110       | 2018-05-28   | 37966.19      | 119892.41    | 23978.48   | 37966.19   | 10976.06   |
|   | 110       | 2018-07-19   | 26881.40      | 119892.41    | 23978.48   | 37966.19   | 10976.06   |
|   | 110       | 2018-07-23   | 20551.18      | 119892.41    | 23978.48   | 37966.19   | 10976.06   |
|   | 110       | 2018-07-24   | 23517.58      | 119892.41    | 23978.48   | 37966.19   | 10976.06   |
|   | 110       | 2018-07-31   | 10976.06      | 119892.41    | 23978.48   | 37966.19   | 10976.06   |

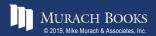

#### A SELECT statement with a named window

```
SELECT vendor_id, invoice_date, invoice_total,
SUM(invoice_total) OVER vendor_window

AS vendor_total,
ROUND(AVG(invoice_total) OVER vendor_window, 2)

AS vendor_avg,
MAX(invoice_total) OVER vendor_window AS vendor_max,
MIN(invoice_total) OVER vendor_window AS vendor_min

FROM invoices
WHERE invoice_total > 5000
WINDOW vendor window AS (PARTITION BY vendor id)
```

#### The same result set

|   | vendor_id | invoice_date | invoice_total | vendor_total | vendor_avg | vendor_max | vendor_min |
|---|-----------|--------------|---------------|--------------|------------|------------|------------|
| • | 72        | 2018-06-01   | 21842.00      | 21842.00     | 21842.00   | 21842.00   | 21842.00   |
|   | 99        | 2018-06-18   | 6940.25       | 6940.25      | 6940.25    | 6940.25    | 6940.25    |
|   | 104       | 2018-05-21   | 7125.34       | 7125.34      | 7125.34    | 7125.34    | 7125.34    |
|   | 110       | 2018-05-28   | 37966.19      | 119892.41    | 23978.48   | 37966.19   | 10976.06   |
|   | 110       | 2018-07-19   | 26881.40      | 119892.41    | 23978.48   | 37966.19   | 10976.06   |
|   | 110       | 2018-07-23   | 20551.18      | 119892.41    | 23978.48   | 37966.19   | 10976.06   |
|   | 110       | 2018-07-24   | 23517.58      | 119892.41    | 23978.48   | 37966.19   | 10976.06   |
|   | 110       | 2018-07-31   | 10976.06      | 119892.41    | 23978.48   | 37966.19   | 10976.06   |

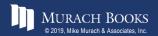

# A SELECT statement that adds to the specification for a named window

```
SELECT vendor_id, invoice_date, invoice_total,

SUM(invoice_total)

OVER (vendor_window ORDER BY invoice_date ASC)

AS invoice_date_asc,

SUM(invoice_total)

OVER (vendor_window ORDER BY invoice_date DESC)

AS invoice_date_desc

FROM invoices

WHERE invoice_total > 5000

WINDOW vendor_window AS (PARTITION BY vendor_id)
```

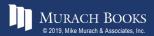